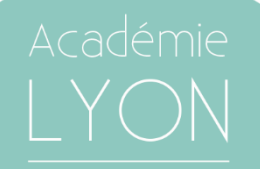

Réunion d'orientation post-3 ème 18 février 2020

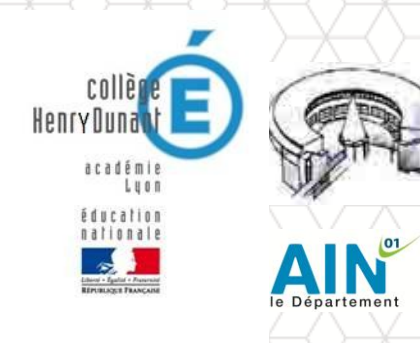

### Points à traiter

•les possibilités de poursuites d'études après la 3ème

•la spécificité de la 2nde "générale et technologique« , de la voie professionnelle, et du nouveau lycée

•les critères retenus pour affecter les élèves en 2nde professionnelle, et les conseils pour optimiser les chances d'obtenir une affectation

•les formations qui nécessitent l'obtention d'une dérogation, et les critères retenus pour cette dernière

•le planning de l'orientation jusqu'en septembre prochain (périodes de vœux, demandes spécifiques, résultats, inscriptions)

•La possibilité d'effectuer ses vœux en ligne

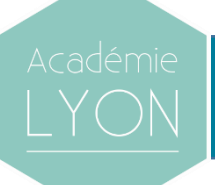

### Poursuites d'études après la 3ème

**Consulter la liste des formations Académiques (Lyon, Grenoble, autres)**

**Guide distribué à tous les élèves de 3<sup>e</sup> et disponible pour toutes les académies sur [www.onisep.fr](http://www.onisep.fr/)**

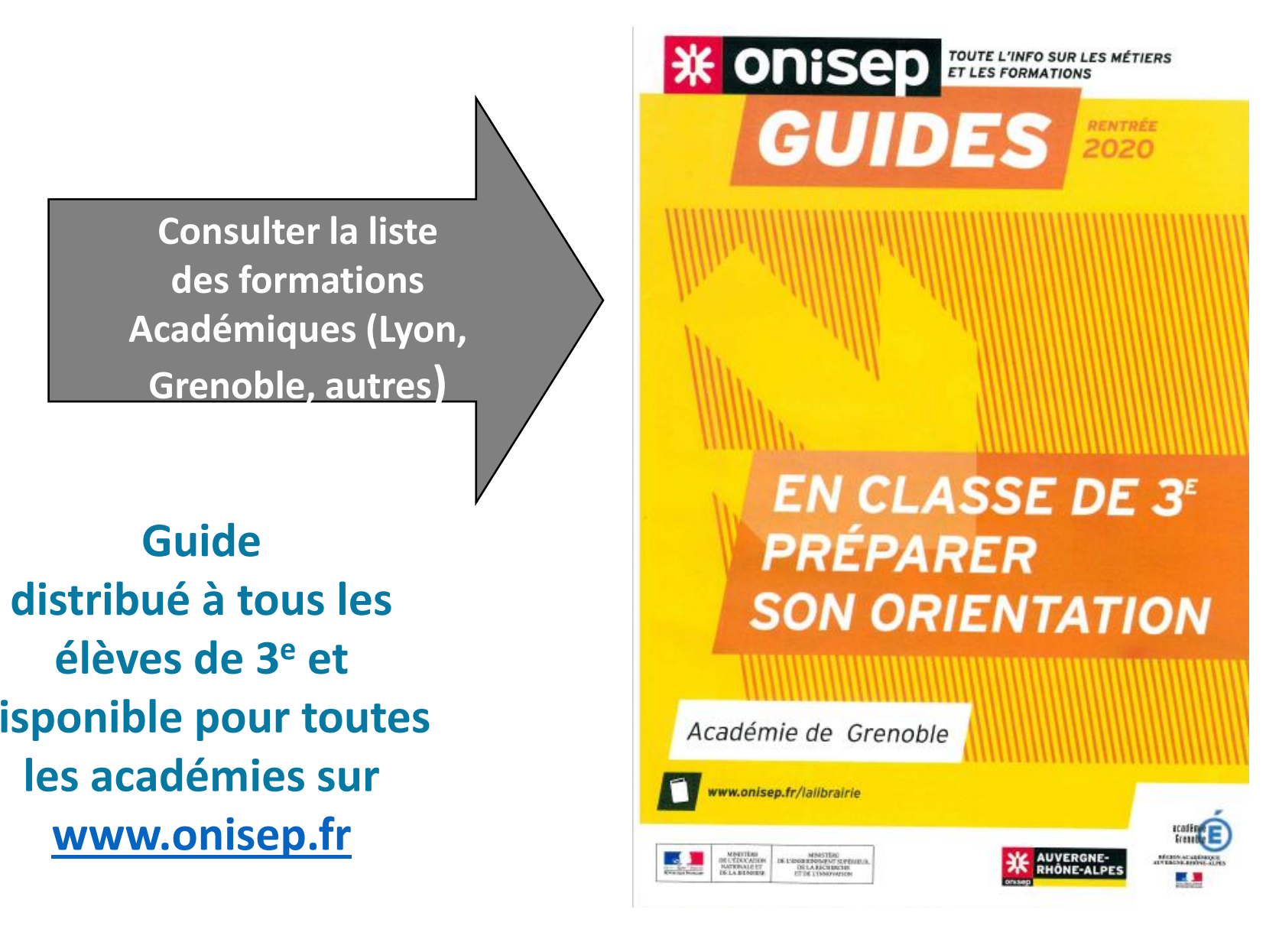

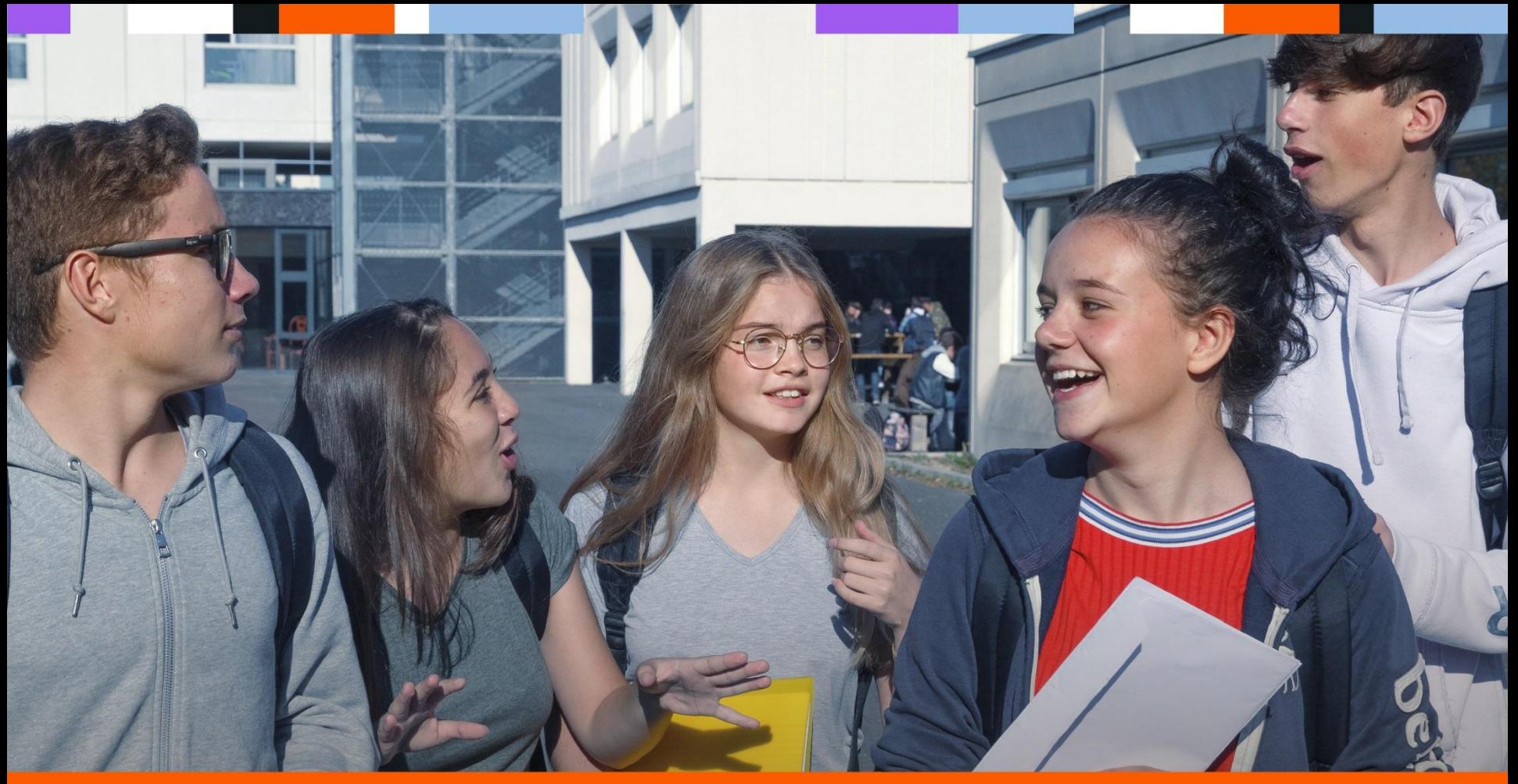

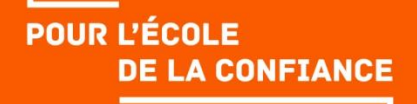

### Réunion d'information des parents d'élèves de 3ème : nouveau lycée

- Voie professionnelle
- Voie générale et technologique Rentrée 2019

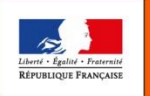

MINISTÈRE<br>DE L'ÉDUCATION<br>NATIONALE ET<br>DE LA JEUNESSE

## **LE NOUVEAU** LYCÉE, C'EST QUOI ?

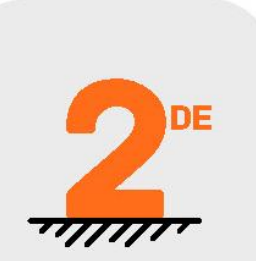

En classe de seconde, consolidation des apprentissages fondamentaux

+ progressif de la seconde à la terminale

+ d'accompagnement

+ de personnalisation

des parcours

+ d'approfondissement dans les programmes

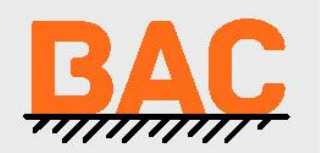

(၂

Un baccalauréat + progressif et + juste

+ de réussite dans la poursuite d'études ou l'insertion professionnelle

### **LA SCOLARITÉ AU LYCÉE**

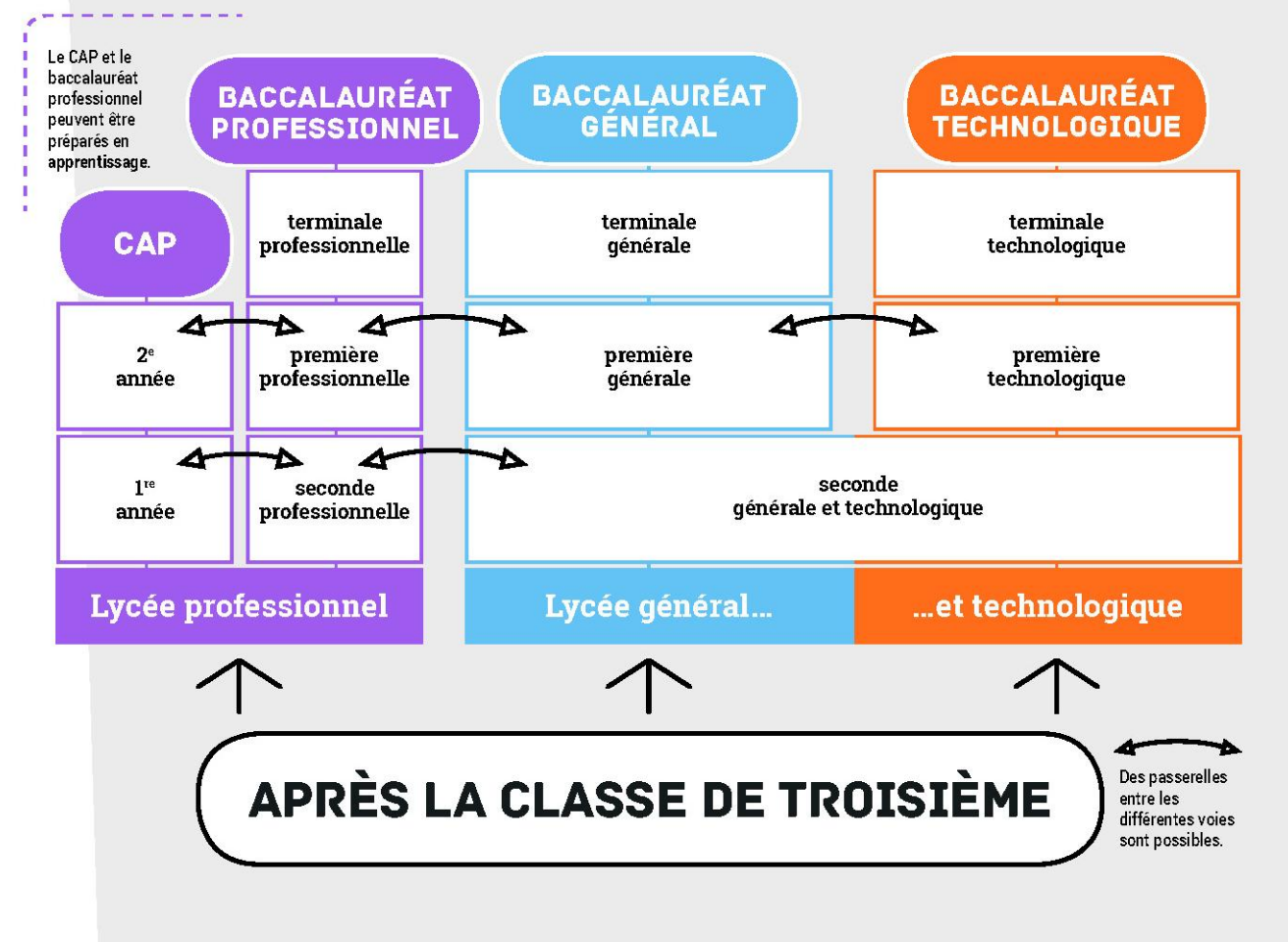

## La voie professionnelle

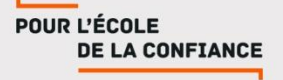

## la voie professionnelle

pour se former aux métiers de demain

■La voie professionnelle permet aux élèves de suivre des enseignements concrets pour apprendre un métier rapidement.

Deux diplômes professionnels peuvent être préparés :

- Le CAP, en 2 ans, pour une insertion immédiate dans l'emploi ou une poursuite d'études;
- Le baccalauréat professionnel, en 3 ans, pour s'insérer dans l'emploi ou poursuivre des études supérieures.
- La formation peut être suivie :
	- Sous statut scolaire dans un lycée, avec des périodes de stage en entreprise chaque année ;
	- En apprentissage dans un lycée ou dans un CFA, avec un contrat de travail auprès d'un employeur.

# La transformation de la voie professionnelle

Le lycée professionnel se transforme pour préparer les élèves aux métiers d'avenir et leur transmettre des savoir-faire d'excellence.

### De nouvelles manières d'apprendre

- ■Des enseignements généraux plus concrets en lien avec les métiers, où des professeurs d'enseignements généraux et professionnels animent ensemble les séances de travail ;
- ■Un chef-d'œuvre à réaliser et à présenter à l'examen (BAC ou CAP), témoin des compétences acquises par les élèves au cours de leur cursus ;

### Des parcours plus personnalisés La transformation de la voie professionnelle

- ■Des parcours plus progressifs grâce à des classes de seconde par familles de métiers : les élèves choisissent un secteur d'activité en fin de 3<sup>ème</sup>, puis choisissent leur spécialité de baccalauréat à la fin de la 2<sup>de</sup>, avec une meilleure connaissance des métiers ;
- Plus d'accompagnement : 100 heures par an pour consolider les apprentissages, se renforcer en français et mathématiques, et construire son projet d'avenir ;
- ■Des passerelles entre l'apprentissage et le statut scolaire pour construire un cursus au plus près des besoins de l'élève.

La voie générale et technologique

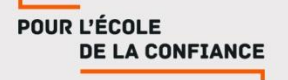

### •La 2nde GT est la dernière année de scolarité où tous les élèves d'une classe suivent les mêmes enseignements

→Certains cours sont donc très difficiles pour les élèves, notamment pour des matières qu'ils ne suivront plus jamais ensuite

•Elle permet d'accéder soit à une 1<sup>ère</sup> générale, soit à une 1<sup>ère</sup> technologique

## La seconde générale et technologique

**Au lycée général et technologique, la classe de seconde est commune à tous les élèves.**

#### **Ils suivent des cours communs**

- Français
- **Histoire géographie**
- **Langue vivante A et langue vivante B**
- **Sciences économiques et sociales**
- **-** Mathématiques
- **Physique chimie**
- Sciences de la vie et de la Terre
- **Education physique et sportive**
- **Enseignement moral et civique**
- **Sciences numériques et technologie**

#### **Ils bénéficient d'un accompagnement**

- Un test de positionnement en début d'année pour connaître ses acquis et ses besoins en français et en mathématiques
- Un accompagnement personnalisé en fonction des besoins de l'élève
- Du temps consacré à l'orientation

**Au cours de l'année de seconde, chaque élève réfléchit à la suite de son parcours vers la voie technologique ou la voie générale.**

## La voie technologique en 1re et Terminale

#### **Tous les élèves suivent des enseignements communs :**

- **Français / Philosophie**
- **Histoire géographie**
- Enseignement moral et civique
- Langue vivante A et langue vivante B
- Education physique et sportive
- **Mathématiques**

**Chaque série permet d'approfondir des enseignements de spécialité concrets et pratiques pour bien préparer aux études supérieures.**

Les sites et documents de l'ONISEP donnent la carte des séries proposées dans les établissements

#### **Les élèves suivent des enseignements de spécialité de la série choisie :**

- ST2S : Sciences et technologies de la santé et du social
- STL : Sciences et technologies de laboratoire
- STD2A : Sciences et technologies du design et des arts appliqués
- STI2D : Sciences et technologies de l'industrie et du développement durable
- STMG : Sciences et technologies du management et de la gestion
- STHR : Sciences et technologies de l'hôtellerie et de la restauration
- TMD : Techniques de la musique et de la danse
- STAV : Sciences et technologies de l'agronomie et du vivant (dans les lycées agricoles uniquement)

## La voie GENERALE en 1re et Terminale

#### **Tous les élèves suivent des enseignements communs :**

- **Français / Philosophie**
- **Histoire géographie**
- Enseignement moral et civique
- Langue vivante A et langue vivante B
- Education physique et sportive
- Enseignement scientifique

#### **Les enseignements de spécialité permettent d'approfondir ce qui motive et qui prépare à l'enseignement supérieur**.

Les sites et documents de l'ONISEP donnent la carte des enseignements de spécialité proposés dans les établissements

#### **Les élèves suivent des enseignements de spécialité**

Arts

- Humanités, littérature et philosophie
- Littérature et langues et cultures de l'Antiquité
- Langues, littératures et cultures étrangères et régionales
- Histoire-géographie, géopolitique et sciences politiques
- Sciences économiques et sociales
- **Mathématiques**
- Physique-chimie
- Sciences de la vie et de la Terre
- Numérique et sciences informatiques
- Sciences de l'ingénieur
- Biologie-écologie (lycées agricoles)

Pour plus d'information sur l'orientation :

■Sur le lycée :

[quandjepasselebac.education.fr](http://quandjepasselebac.education.fr/)

■Sur la seconde générale et technologique : http://www.secondes-premieres2019-2020.fr/ Sur la voie professionnelle : [onisep.fr/voie-pro](http://www.onisep.fr/voie-pro)

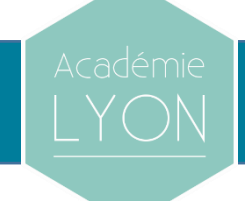

### Affectation en CAP ou 2nde Professionnelle:

### •Critères retenus

### •Comment optimiser les chances d'affectation?

#### Voie générale et technologique / Voie professionnelle:

Deux fonctionnements opposés.

Voie générale et technologique :

L'Etat crée autant de classes que nécessaire, en fonction du nombre d'élèves. Un élève orienté par le conseil de classe en 2<sup>nde</sup> GT peut donc *exiger* une place (mais pas obligatoirement dans son lycée de secteur)

Voie professionnelle :

Le nombre de places est définies en fonction des débouchés, en partenariat avec les régions et les entreprises. Un élève orienté par le conseil de classe en série professionnelle peut ne pas avoir de place, et donc redoubler, ou s'orienter en 2nde GT (si le conseil de classe l'y a autorisé)

### **Pour les formations professionnelles**

•Il n'y a pas de « sectorisation »

•Un accord passé avec le département de la Savoie donne les mêmes chances aux élèves du secteur de Belley que ceux de Savoie

•CAP et BAC Pro en lycée professionnel: **toutes les places sont limitées.**

•Un logiciel (Affelnet) classe les élèves selon leur dossier (résultats, bonus …). Si l'élève n'est pas pris sur son 1er vœu, le logiciel étudiera le 2ème vœu, et ainsi de suite. D'où **l'importance de formuler un maximum de vœux** !

•Il est fortement conseillé de demander en dernier vœu la 2 nde GT afin que le conseil de classe puisse se prononcer sur un passage.

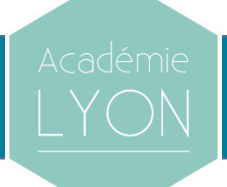

### Dans quels cas demander un dérogation?

### Quels critères sont pris en compte?

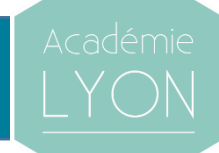

•Une dérogation peut être demandée pour l'entrée en 2<sup>nde</sup> GT

•En cas d'acceptation, l'élève peut intégrer un lycée qui n'est pas de son secteur

•Les parents s'engagent à amener leurs enfants à l'école eux-mêmes ou en transports en commun (pas de ramassage scolaire)

#### Critères d'acceptation des dérogations (uniquement en fonction des places disponibles):

- 1. Reconnaissance de handicap
- 2. Dossier médical
- 3. Elèves boursiers sociaux
- 4. Elèves boursiers au mérite
- 5. Fratrie dans l'établissement
- 6. Adresse en limite de secteur
- 7. (parfois) parcours scolaire particulier
- (c'est-à-dire présence d'un enseignement qui n'existe pas dans le lycée de secteur)

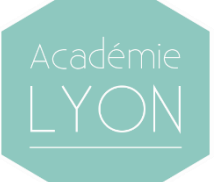

### Orientation: procédures et délais à respecter

# Les étapes d'orientation en 3 ème

De janvier à février, les élèves et leur famille formulent leurs vœux provisoires sur la fiche de dialogue :

■ Seconde générale et technologique ;

- Seconde professionnelle (sous statut scolaire ou en apprentissage) ;
- 1<sup>ère</sup> année de CAP (sous statut scolaire ou en apprentissage).
- Au conseil de classe du 2<sup>e</sup> trimestre, un avis provisoire d'orientation est donné ; il est transmis sur la fiche de dialogue.
- ■**D'avril à mai**, les élèves et leur famille inscrivent leurs vœux définitifs sur la fiche de dialogue.
- Au conseil de classe du 3<sup>e</sup> trimestre, une proposition d'orientation est faite par l'équipe pédagogique :
	- Elle est validée si elle correspond au vœu de l'élève ;
	- Un entretien est organisé entre la famille et le chef d'établissement si elle diffère du vœu de l'élève.
	- De juin à début juillet, les élèves reçoivent leur notification d'affectation et s'inscrivent dans leur futur établissement.

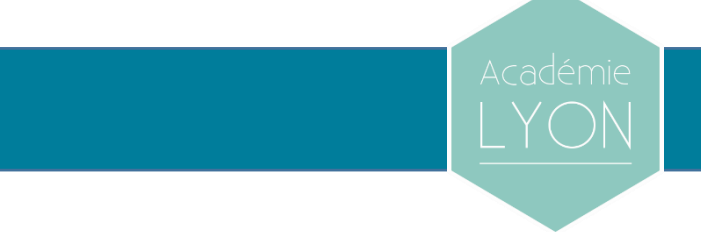

•Les vœux provisoires sont à définir en ce moment

•Les familles formuleront des vœux définitifs juste avant le conseil du 3ème trimestre (1ère semaine de juin)

•Pour ceux qui n'utilisent pas l'application en ligne, le collège intègrera ces vœux, avec les avis du conseil de classe, sur l'application « Affelnet » (une impression sera faite et fournie aux familles)

•Pour la série professionnelle, les places seront attribuées selon un barème basé à 50% sur la maitrises des savoirs fondamentaux, et à 50% sur les résultats des bulletins

# **Procédures**

### **Des vœux possibles dans l'académie de LYON**

– **AIN** – **RHONE** – **LOIRE**

**Des vœux possibles dans l'académie de GRENOBLE**

– **SAVOIE**  – **HAUTE-SAVOIE** – **ISERE, DROME, ARDECHE**

*Autres académies: nous contacter dès que possible*

- •Mai: attribution des bonus médicaux
- •Début juin: fermeture d'Affelnet
- •Fin juin:

•« Résultats » d'Affelnet: Transmission des décisions d'admission aux familles

- •Début de l'inscription en lycée
- •Publication des places vacantes

•1<sup>ère</sup> semaine de juillet: possibilité de refaire des vœux (« 2<sup>ème</sup> tour ») / résultats d'Affelnet

•Début septembre: 3ème tour d'Affelnet

### **Ressources pour l'orientation :**

- RDV avec un(e) Psy-EN au CIO
- *Centre d'information et d'orientation de Belley 04.79.81.08.65*

www.orientation-lyon.org (« s'informer ») www.onisep.fr www.afira.onisep.fr => Atlas de la formation en Rhône-Alpes

Le diaporama sera disponible dès demain sur PRONOTE

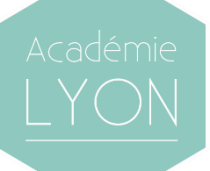

# Des questions?

### Interventions des Directions des lycées de secteur

•Lycée du Bugey (Belley): salle polyvalente

•Lycée Marlioz (Aix-les-Bains): salle ETUDE2

Collège Henry-DUNANT

200 rue Claudius RICHARD

01350 CULOZ